Kapitel 3:

Logische Datenmodelle

1

#### Modellierungskonzepte

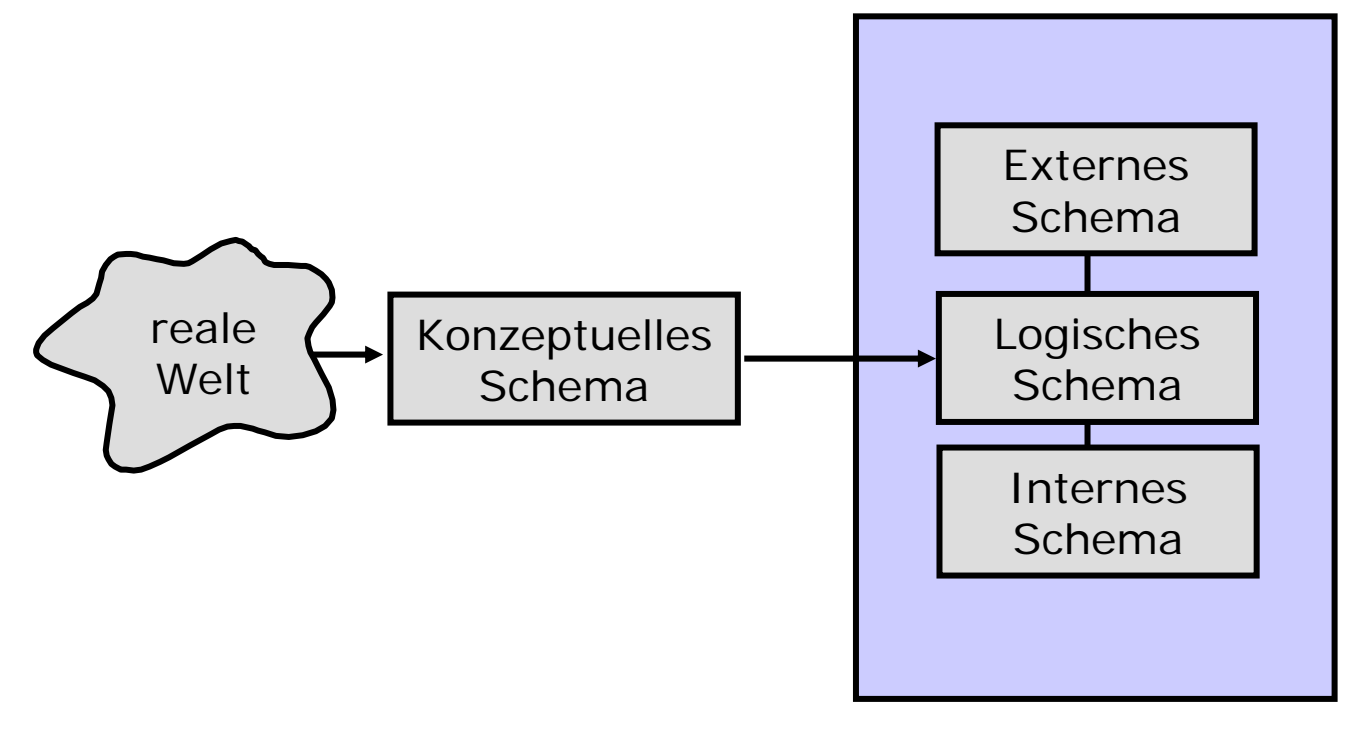

Datenbanksystem

### Logische Datenmodelle

- Hierarchisches Modell
- •Netzwerkmodell
- Relationales Modell
- Objektorientiertes Modell

## Hierarchisches Modell

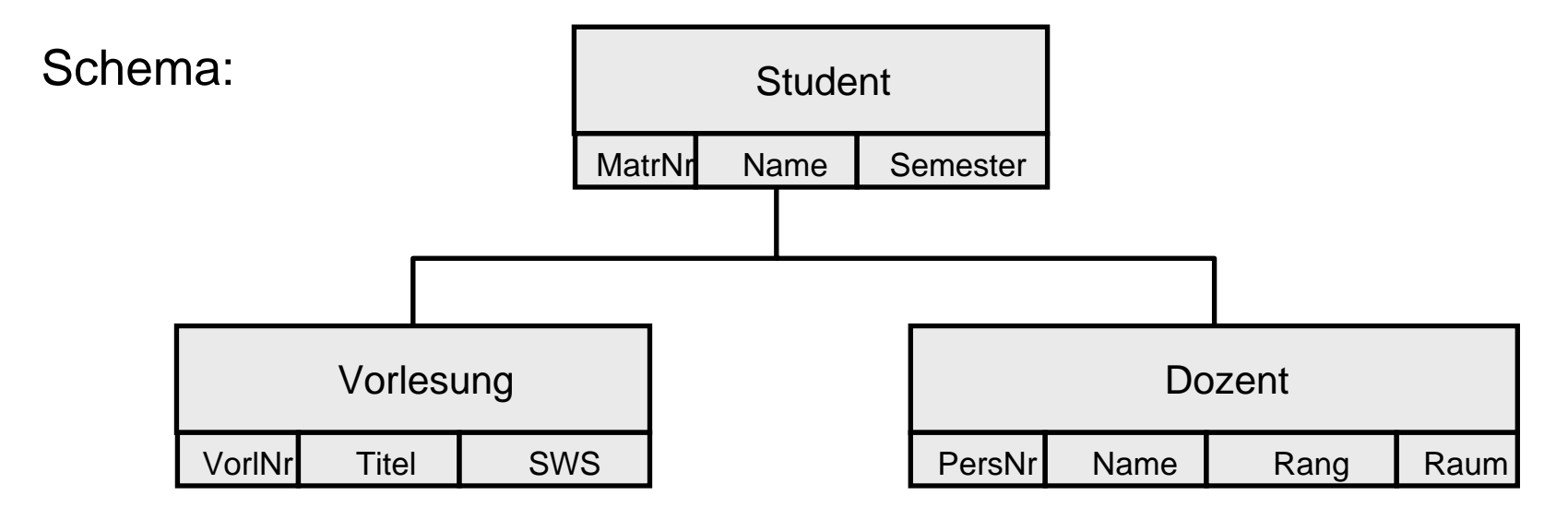

Ausprägung (S = Student, V = Vorlesung, D = Dozent):

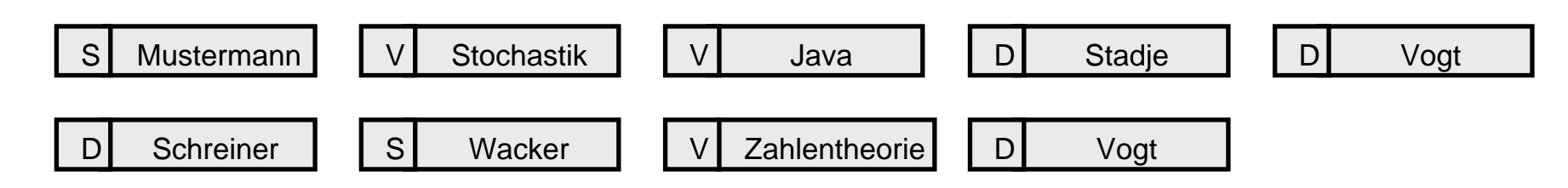

### Schema im Hierarchischen Modell

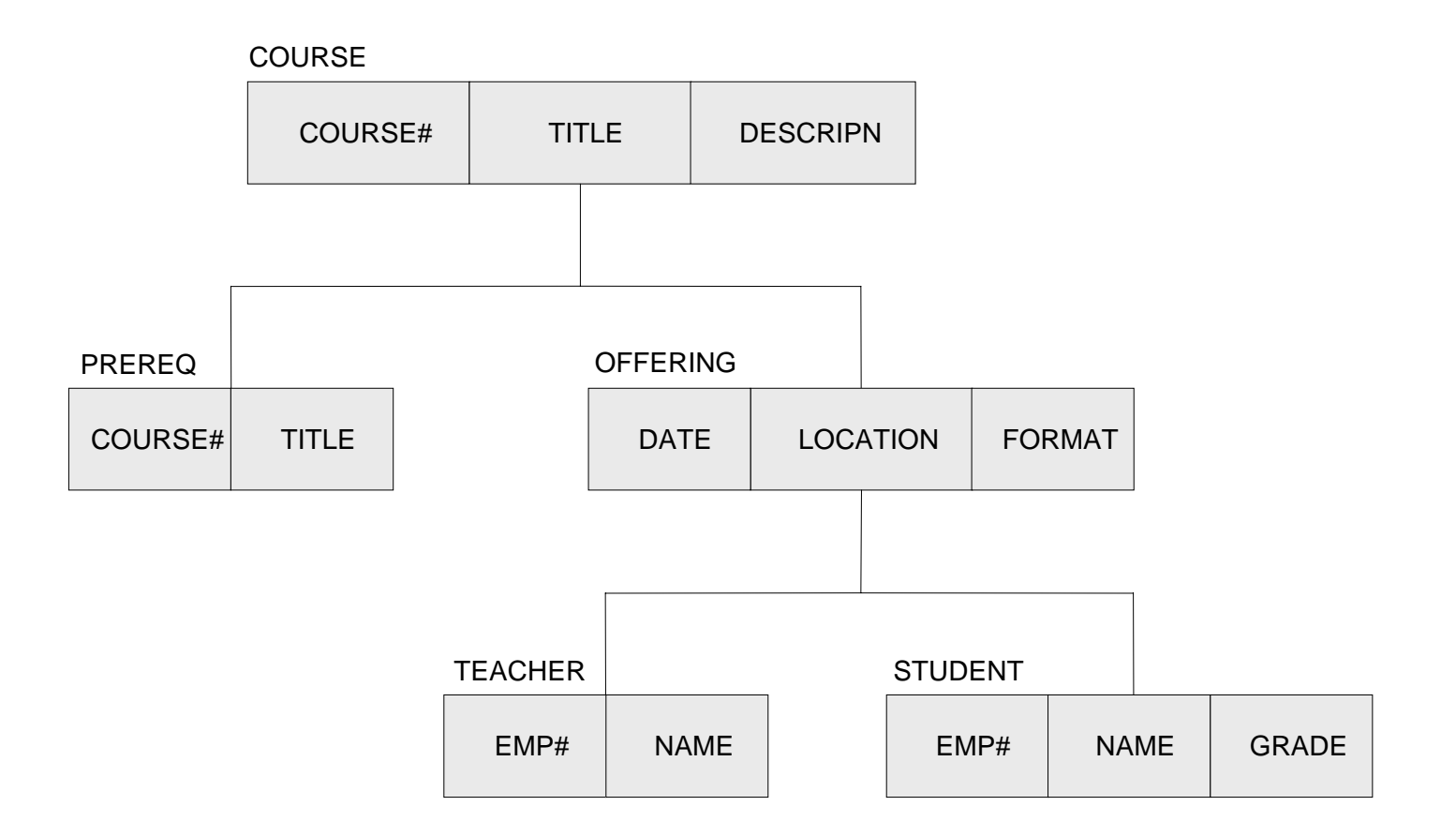

#### Ausprägung im Hierarchischen Modell

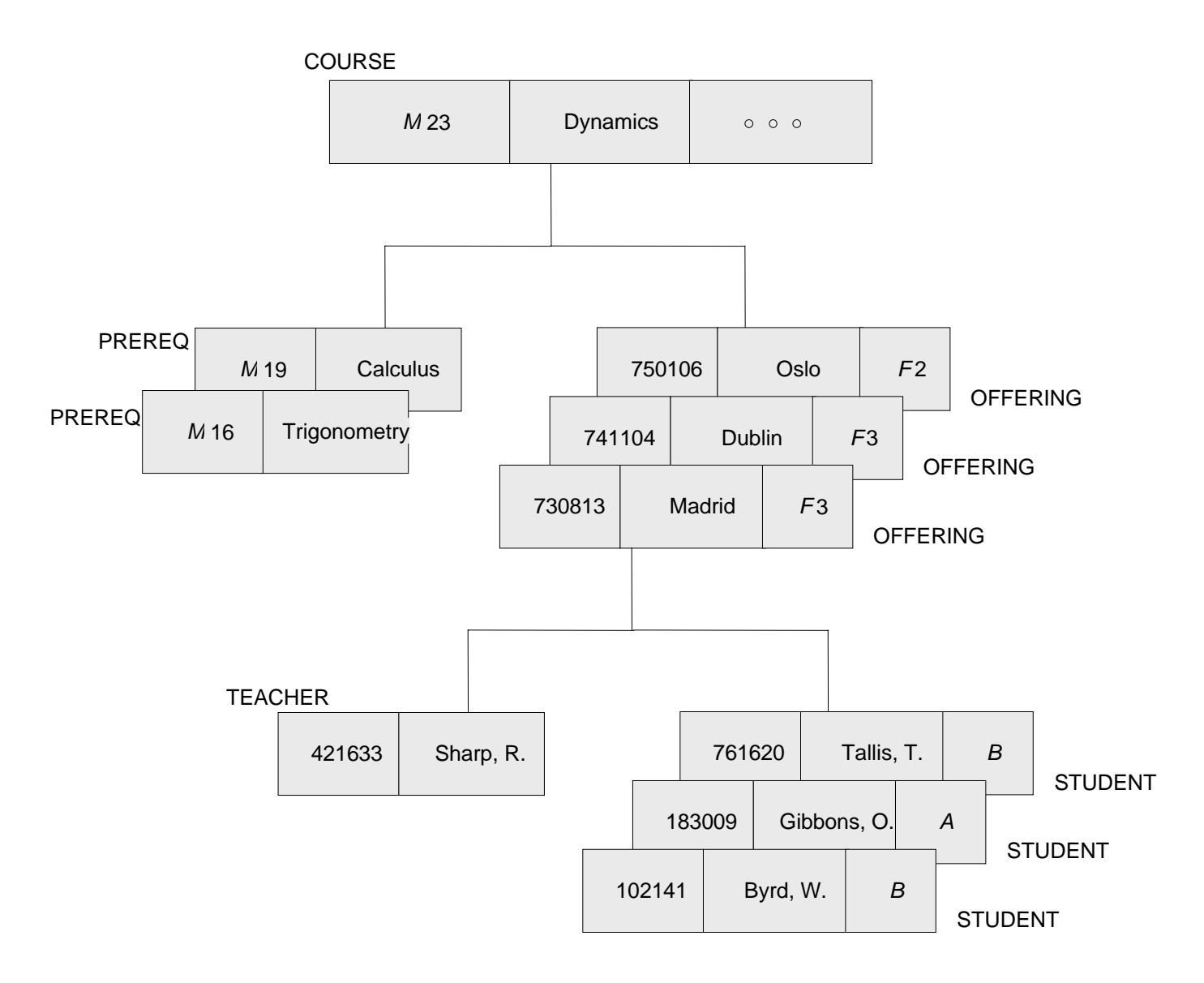

6

## Operationen im Hierarchischen Modell

Welche Studenten sind im Kurs M23 am 13.08.1973 ?

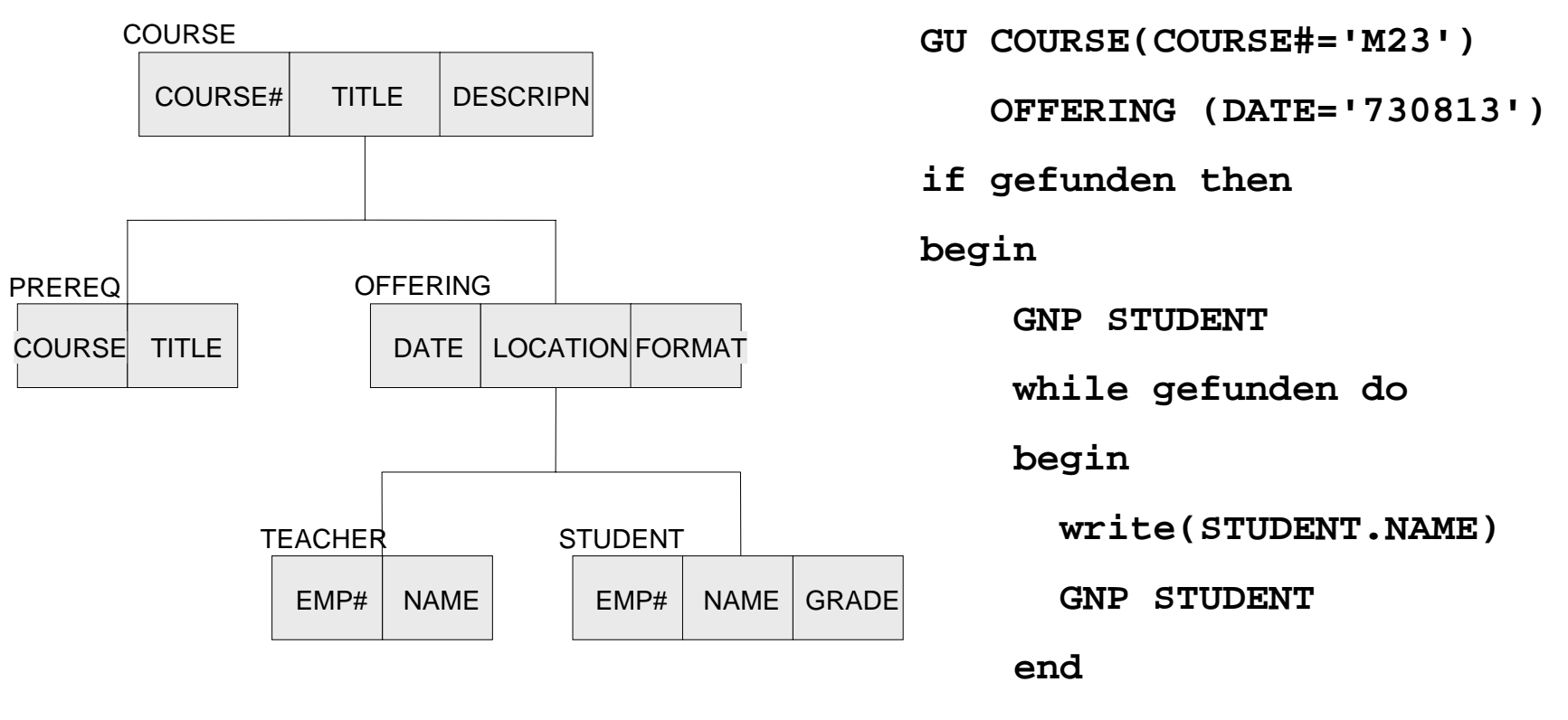

#### Netzwerkmodell

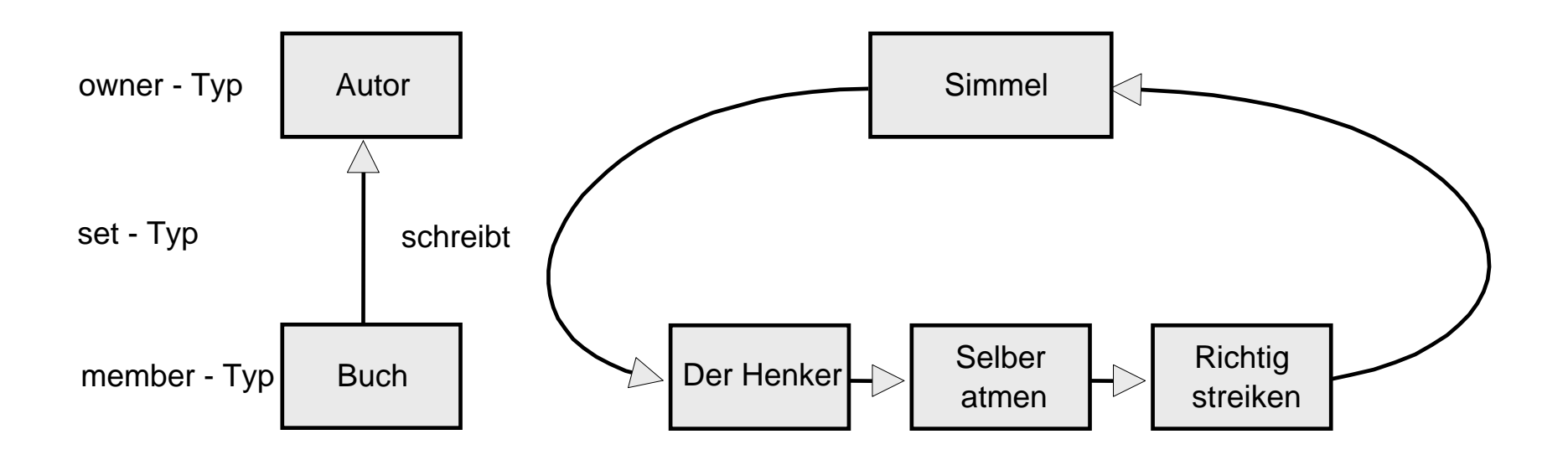

#### Netzwerk mit M:N-Beziehung

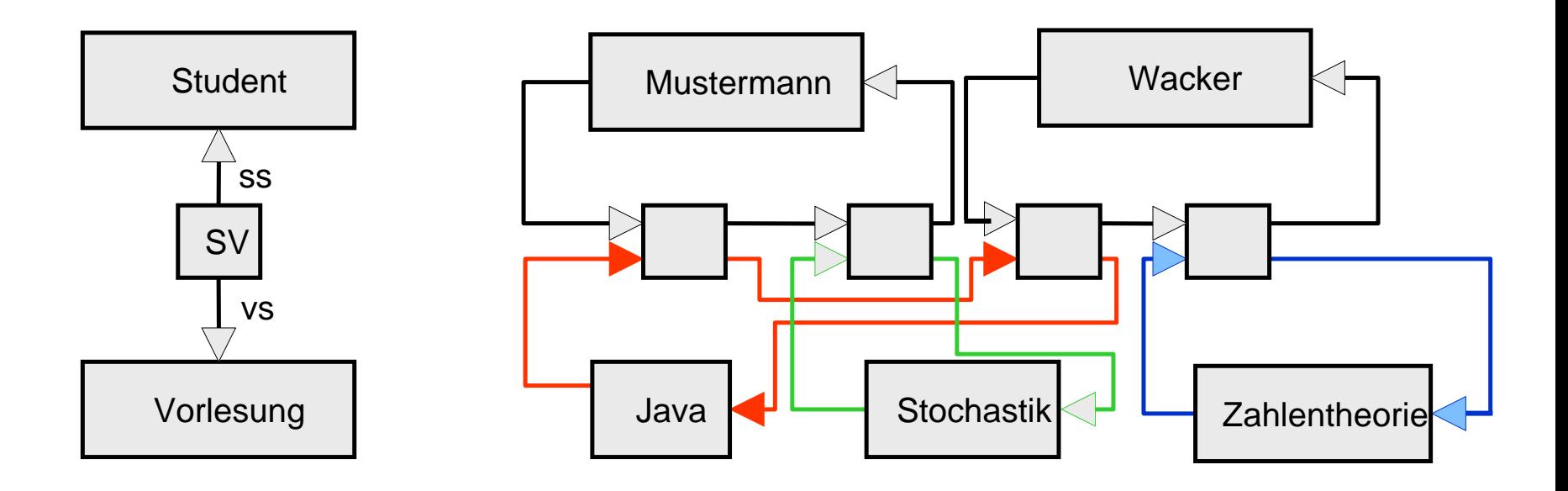

#### Kettrecord mit Attribut im Netzwerkmodell

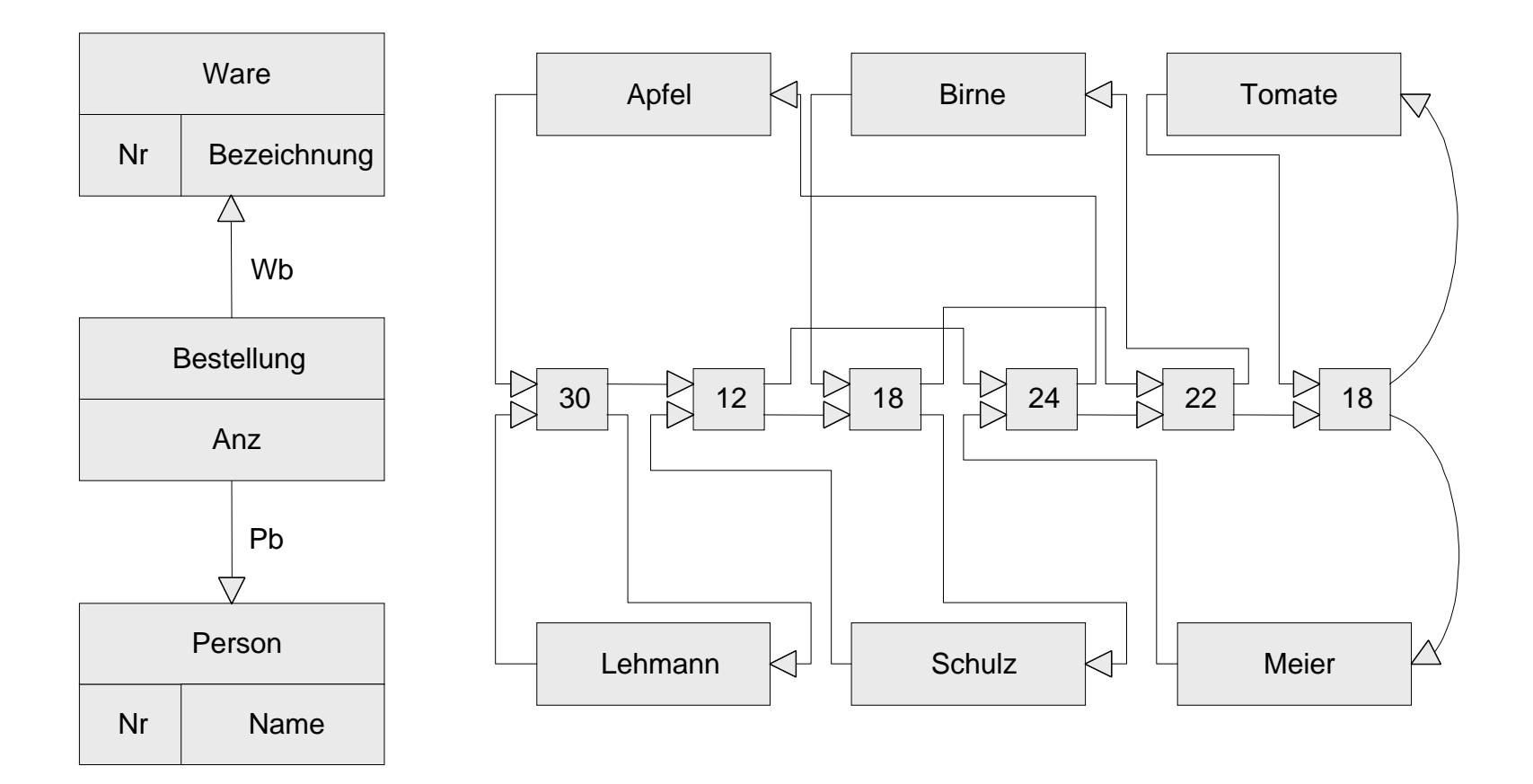

## Operationen im Netzwerkmodell

Typische Operation : Navigation durch die verzeigerten Entities

- **FIND ANY Person**
- **FIND NEXT Bestellung WITHIN PB**
- **FIND OWNER WITHIN WB**

# Operationen im Netzwerkmodell

**PERSON.NAME := 'SCHULZ';**

**FIND ANY PERSON USING NAME;**

**IF GEFUNDEN THEN**

#### **BEGIN**

Apfel  $\Box \Box$  Birne  $\Box \Box \Box$  Tomate Lehmann $\forall^{\perp}$  Schulz  $\forall^{\perp}$ Meier  $30<sup>5</sup>$  $\frac{1}{2}$  12  $\frac{1}{2}$  18  $\frac{1}{2}$  24  $\frac{1}{2}$  22  $\frac{1}{2}$  18 WBPB

**FIND FIRST BESTELLUNG WITHIN PB; WHILE GEFUNDEN DOBEGINFIND OWNER WITHIN WB; GET WARE; WRITE(WARE.BEZEICHNUNG); FIND NEXT BESTELLUNG WITHIN PB; END**

**END;**

#### Relationales Modell

1970: Edgar Codd:

"A relational model for large shared data banks" Communications of the ACM

1977: Lawrence Ellison gründet Oracle

1981: Turing Award an Edgar Codd

### Relationales Datenmodell

- pro Entity-Typ: Tabelle mit Spalten benannt nac h den Attributen.
- pro Relationship-Typ: Tabelle mit Spalten für die Schlüssel der beteiligten Entity-Typen und ggf. weitere Spalten.

**Studenten**

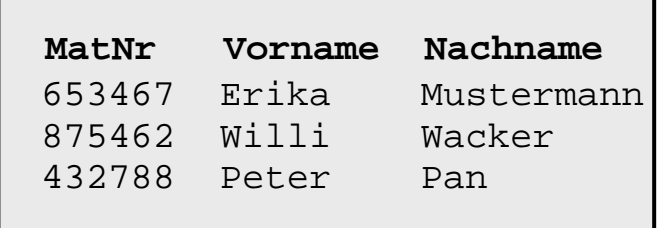

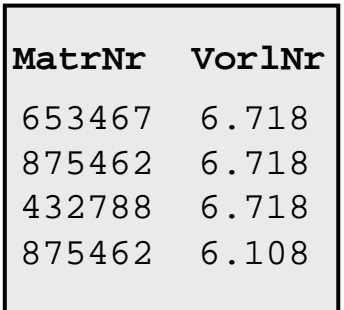

**hoeren**

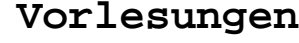

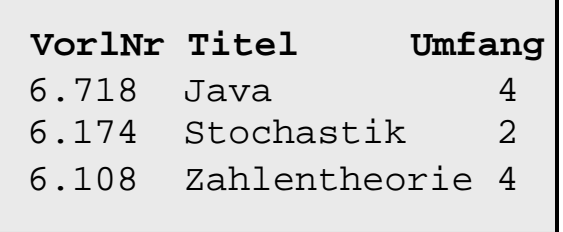

# Operationen im Relationalen Modell

- •Selektion:
	- Suche alle Tupel einer Relation mit gewissen Attributeigenschaften
- •Projektion:
	- filtere gewisse Spalten heraus
- Verbund:

Finde Tupel in mehreren Relationen, die bzgl. gewisser Spalten übereinstimmen.

Query: Welche Studenten hören die Vorlesung *Zahlentheorie*?

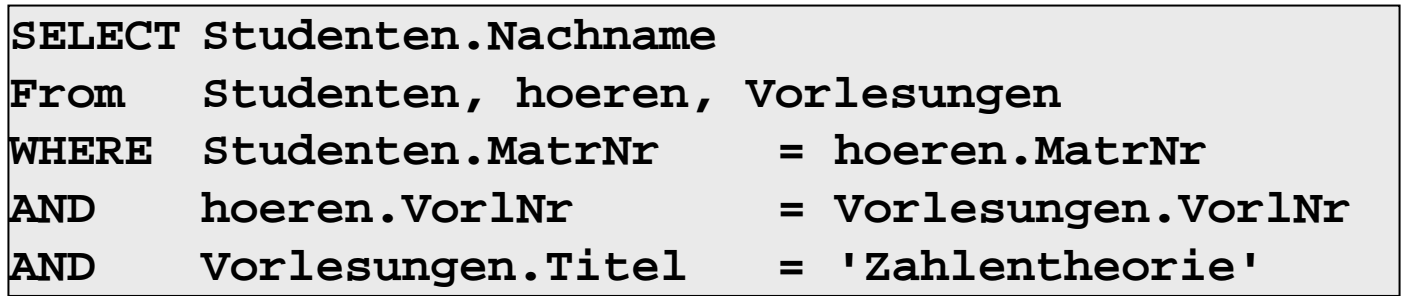

## Das Objektorientierte Datenmodell

- Eine Klasse repräsentiert einen Entity-Typ, charakterisiert durch Struktur und Verhalten.
- •Struktur und Verhalten können an eine Unterklasse vererbt werden.
- Binäre Beziehungen werden durch mengenwertige Attribute modelliert.

## Objektorientierte Modellierung: Klassen

```
class Studenten {
  attribute long
Matrnr;
  attribute String Name;
  relationship
set <Vorlesungen> hoert
                     inverse Vorlesungen::Hoerer;
}
```

```
class Professoren {
  attribute long
PersNr;
  attribute String Name;
  relationship
set <Vorlesungen> liest 
                     inverse Vorlesungen::gelesenVon;
}
```

```
class Vorlesungen {
  attribute long
VorlNr;
  attribute String Titel;
  relationship
Professoren gelesenVon
                     inverse Professoren::liest; 
  relationship
set <Studenten> Hoerer
                     inverse Studenten::hoert;
}
```
## Objektorientierte Modellierung: Query

Welche Studenten besuchen Vorlesungen von Sokrates ?

```
select s.Name
from s in AlleStudenten, v in s.hoert
where v.gelesenVon.Name ="Sokrates"
```

```
select Studenten.Name
from Studenten, hoeren, Vorlesungen, lesen, Professoren
where Studenten.MatrNr = hoeren.MatrNr
and hoeren.VorlNr = Vorlesungen.VorlNr
and Vorlesungen.VorlNr = lesen.VorlNr
and lesen.PersNr = Professoren.PersNr
and Professoren.Name ="Sokrates"
```